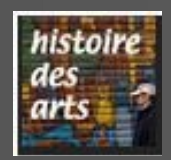

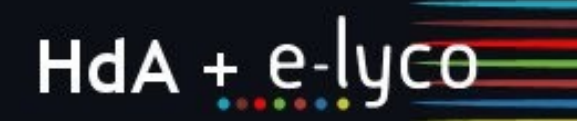

# HdA et e-lyco

### SOMMAIRE

- **Diffuser l'information**
- Constituer une mémoire pour l'élève
- Stocker pour les professeurs
- Archiver
- **Echanger**

### Un espace réservé à l'enseignement de l'Histoire des Arts

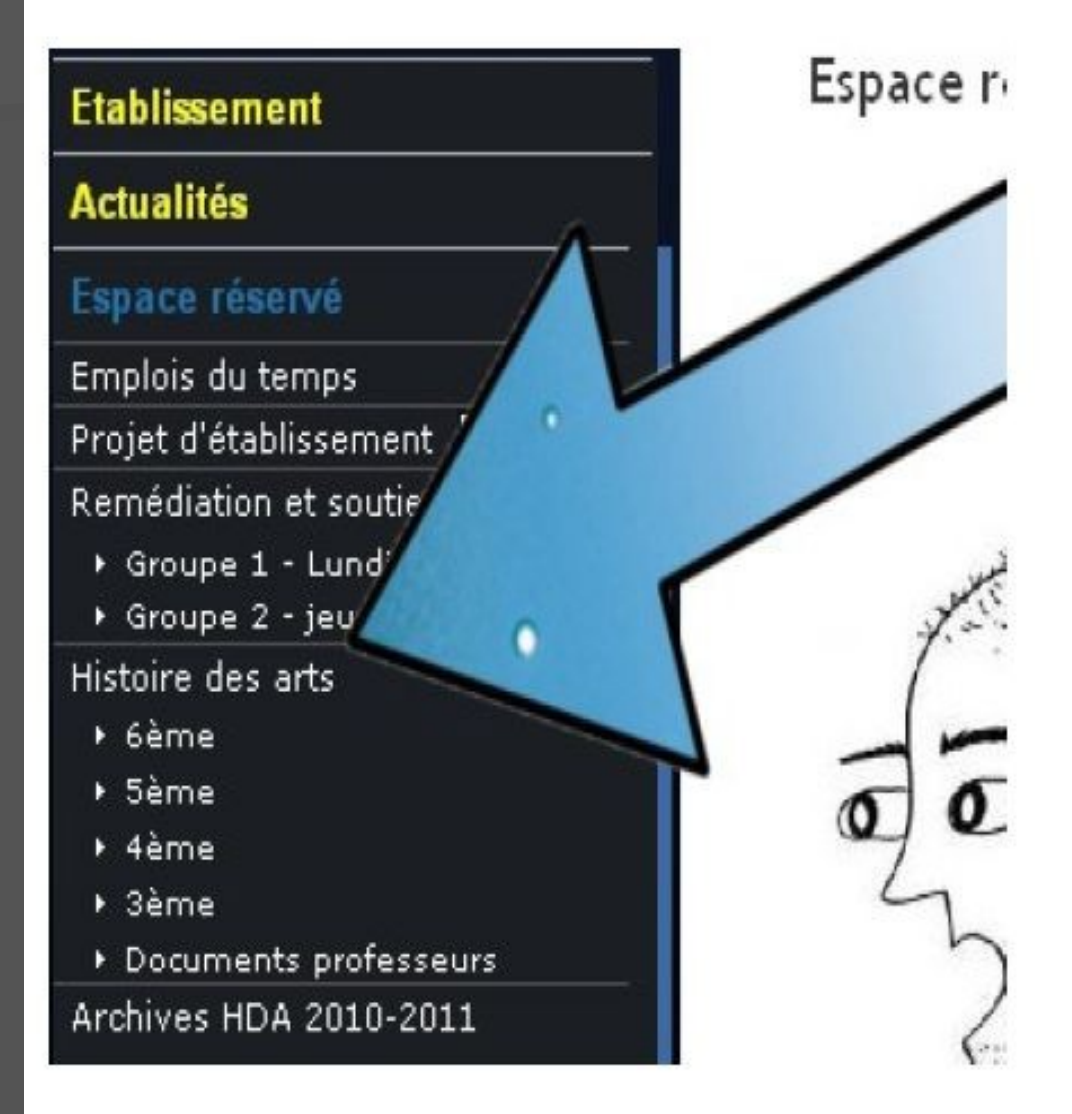

accueil blog dossier forum agenda

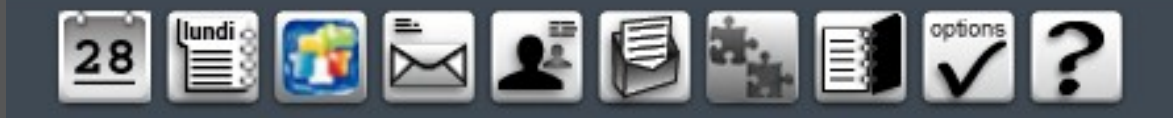

Histoire des Arts > Histoire des Arts 2012-2013 > 6ème > Accueil

Accueil Blog | Dossier | Forum

### Bienvenue dans votre espace Histoire des Arts

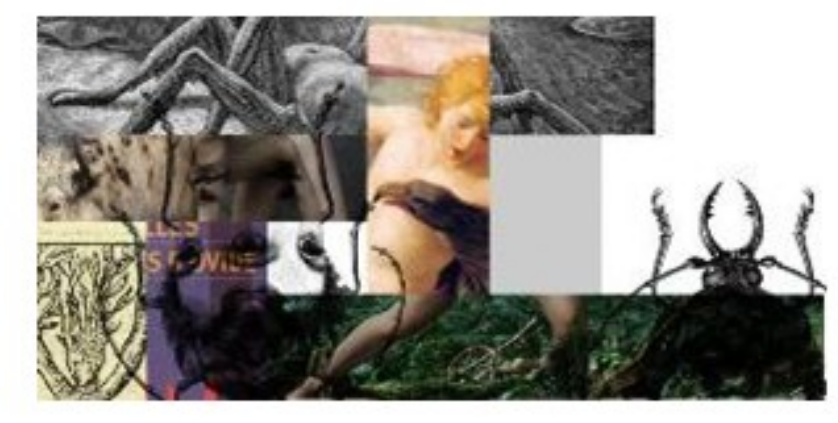

Cette année l'histoire des arts aura pour thème principal :

"Arts, mythes et religions"

Nous travaillerons sur la période qui va de l'Antiquité au IXè siècle.

### Plusieurs questions seront abordées :

Comment et pourquoi imaginer des histoires, des objets, des sons pour décrire et expliquer le monde ?

Quel(s) rôle(s) ont les métamorphoses dans les histoires mythologiques ?

Comment sont-elles racontées ou évoquées dans les oeuvres d'art?

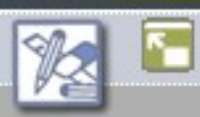

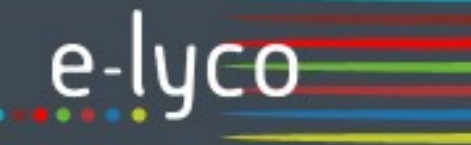

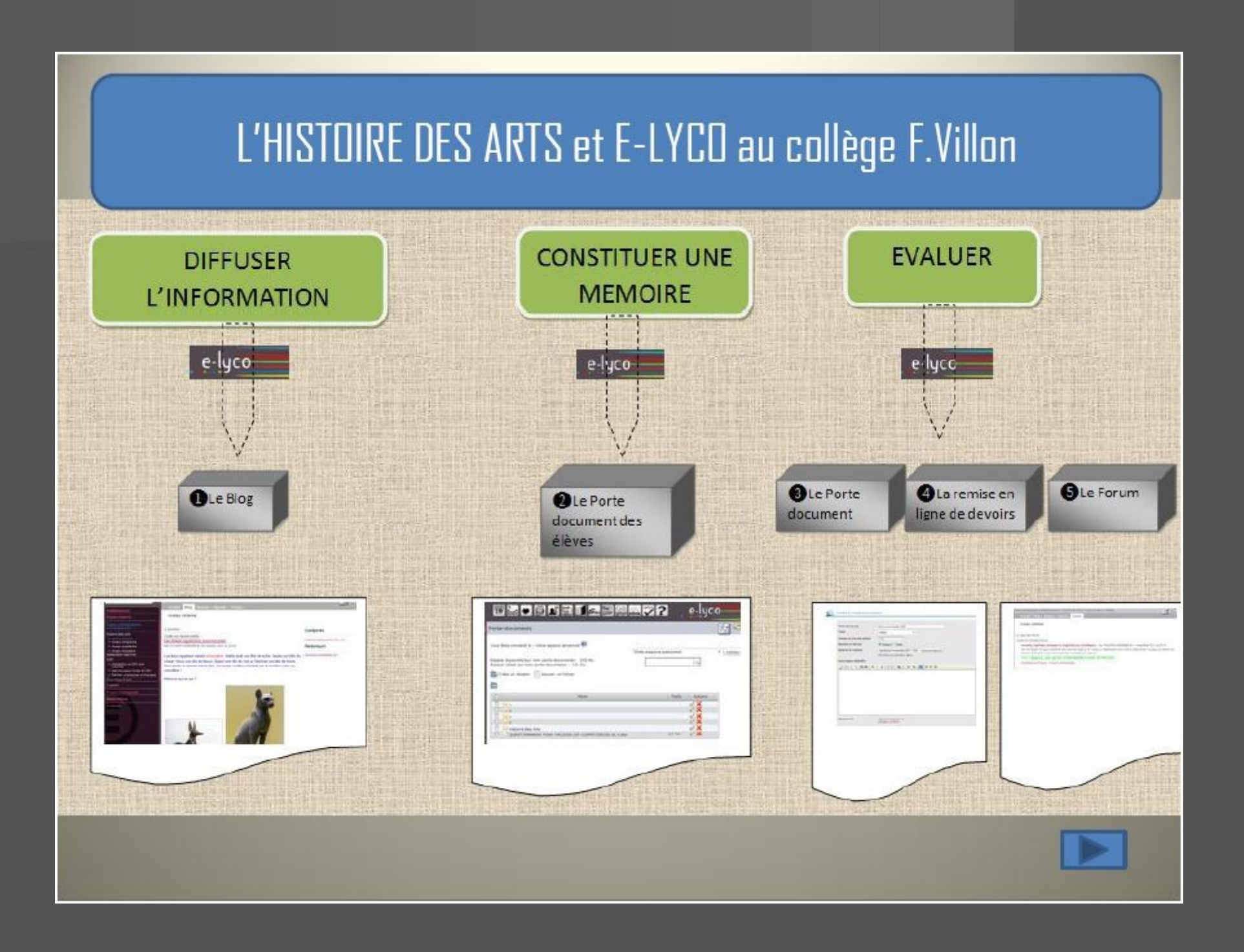

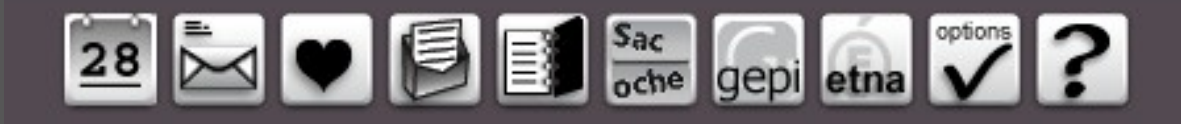

Accueil |

Blog | Forum | Dossier |

### niveau sixième : Histoire des arts

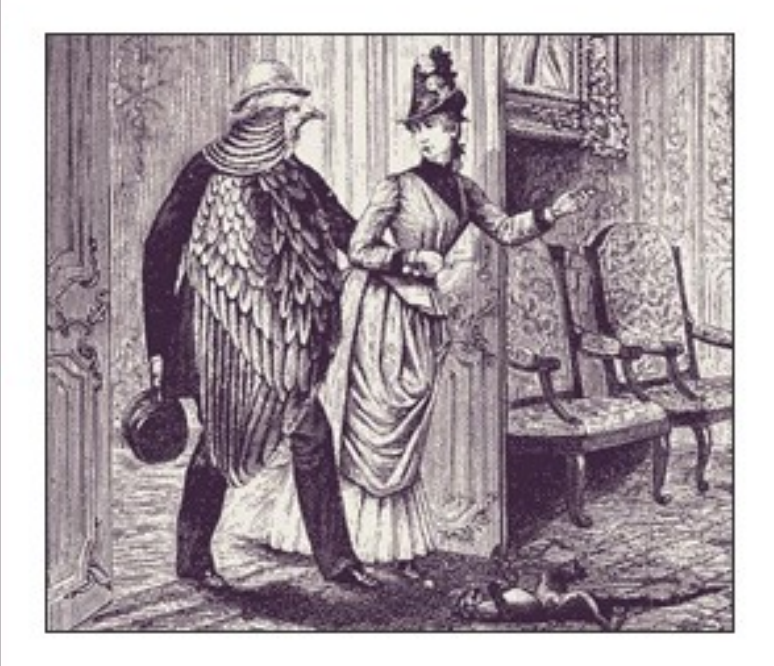

Cette année l'histoire des arts aura pour thème principal :

arts, créations, cultures.

Nous travaillerons sur la période qui va de l'Antiquité au IXè siècle. Plusieurs questions seront abordées :

Se transformer, être un autre : quelles relations existent entre l'homme, l'animal et le végétal? Que nous racontent les métamorphoses?

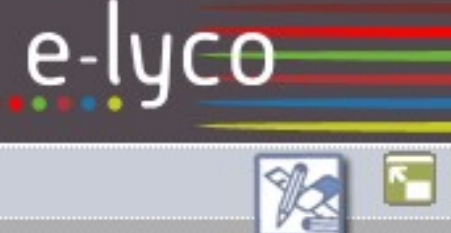

Max Ernst, Une semaine de bonté, 1930.

### Diffuser l'information:

- Blog et mise en ligne : une continuité du cours

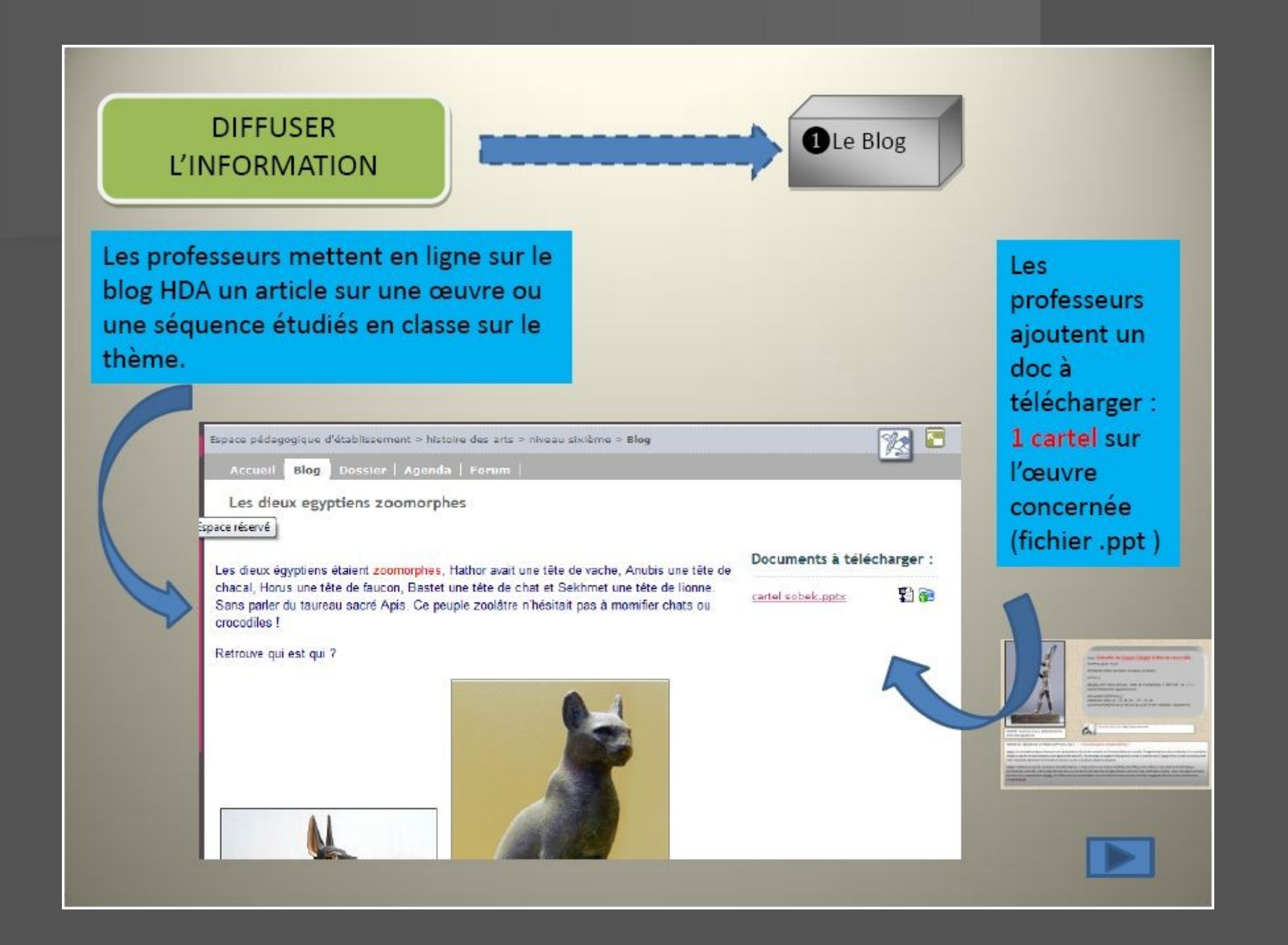

# Quelques exemples de mise en ligne

### Continuité du cours

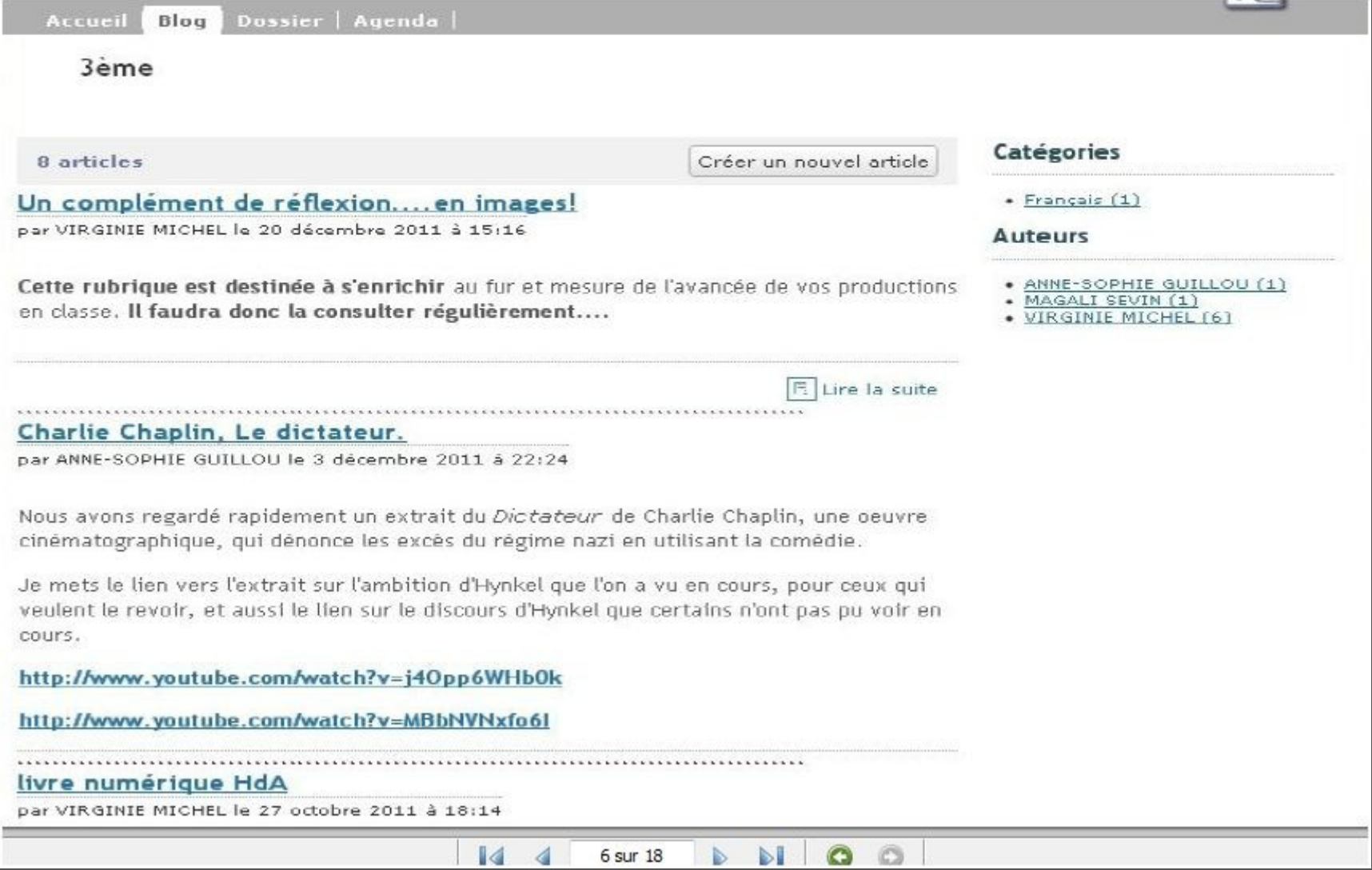

### YE

### Un complément de réflexion....en images!

Cette rubrique est destinée à s'enrichir au fur et mesure de l'avancée de vos productions en classe. Il faudra donc la consulter régulièrement....

1. "Big Brother, l'artiste face aux tyrans" exposition qui s'est terminée le 11 septembre 2011. Le clin d'oeil est intéressant! Tu pourras consulter le catalogue de cette exposition dans la salle d'arts plastiques.

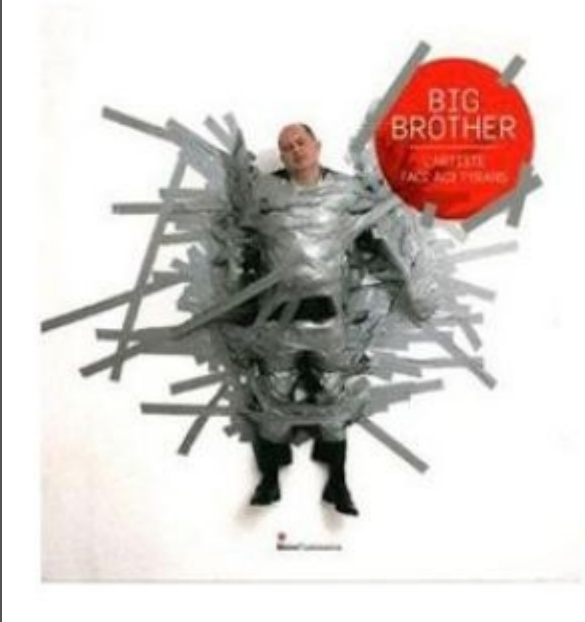

### L'exposition en quelques mots:

L'exposition interrogeait l'attitude de l'artiste face aux dictateurs et à la question de la tyrannie: qui est son tyran, quelle est sa manière de lui résister? quel pouvoir à l'art sur cette réalité? Les oeuvres parlent de dictateurs, de terrorisme, de jeux de pouvoir et de la violence de la société en général.

### L'exposition en images:

- . www.france24.com/fr/20110815-big-brother-dinard-t%27artiste-face-au-tyrandsean-rose-fr-culture
- . www.francetv.fr/culturebox/big-brother-lartiste-face-aux-tyrans-a-dinard-57655

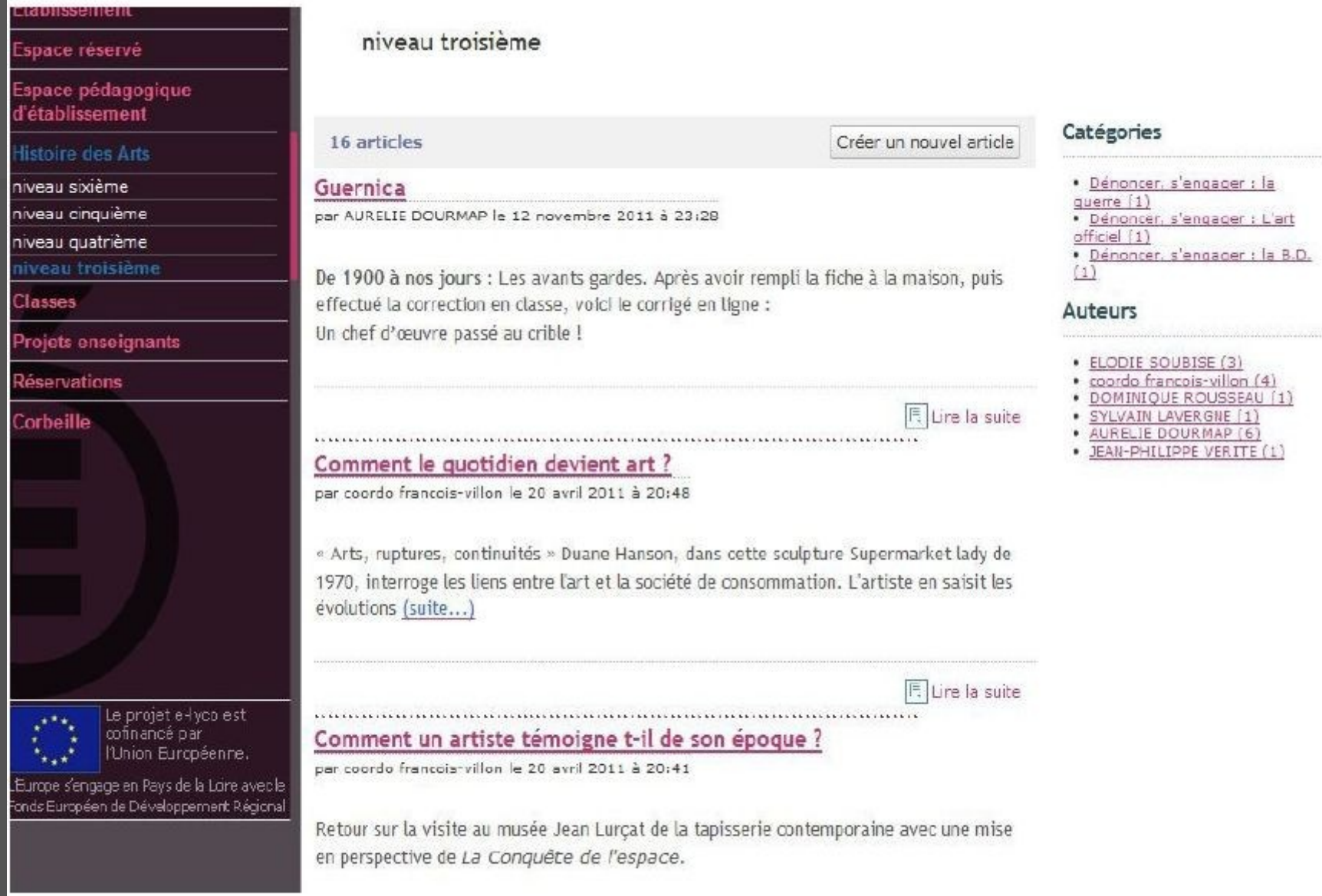

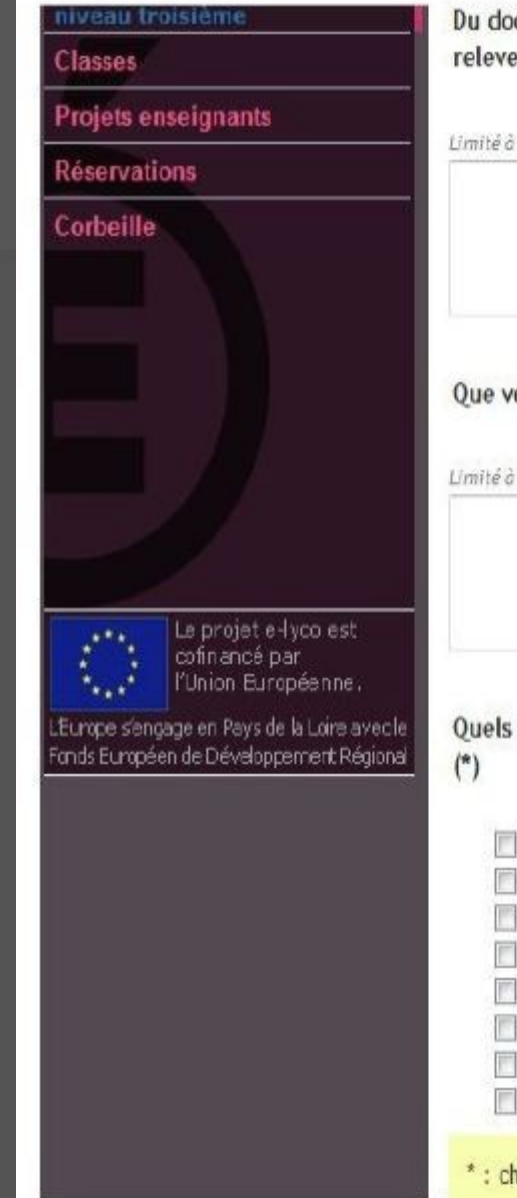

can followed as adolphican problem of

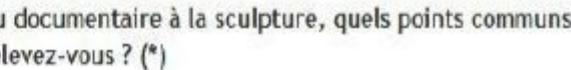

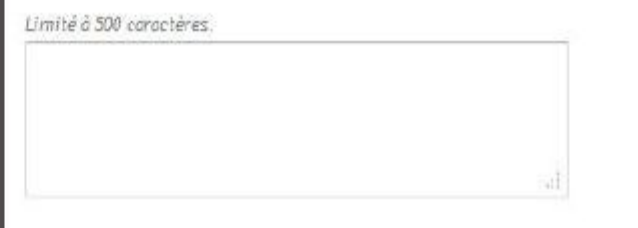

Que veut dire l'artiste ? Quelles sont ses intentions ? (\*)

Limité à 500 caractères.

Quels mots associerez-vous au documentaire et à la sculpture ?

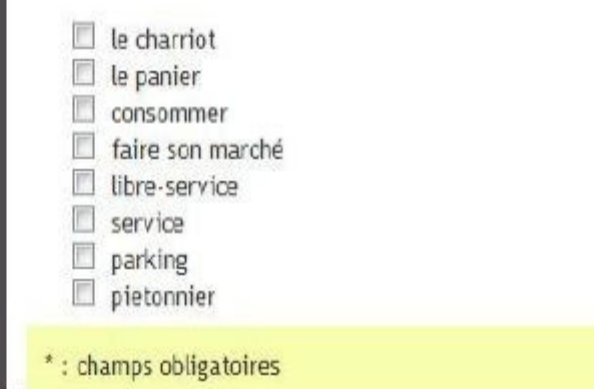

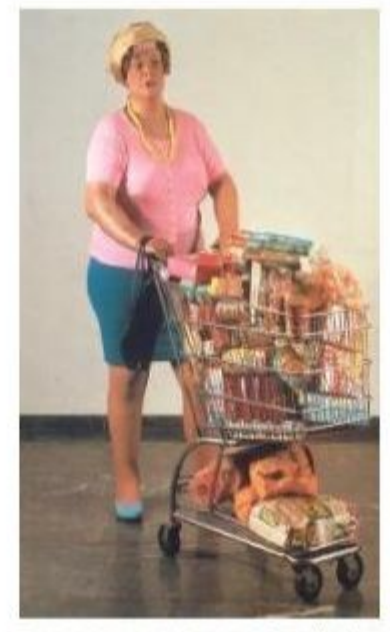

Duane Hanson, Supermarket lady, 1970.

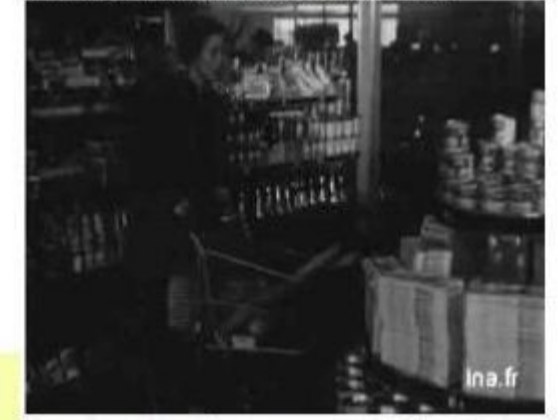

Renortade de 1959 sur un sunermarché en rédion

1 - D'une oeuvre à l'autre, quel(s) point(s) commun(s) relèvestu?  $(*)$ 

Limité à 500 caractères.

2 - Tu connais les intentions de PICASSO mais quelles sont celles de Adel ABDESSEMED ? Que veut-il nous faire comprendre? (\*)

Limité à 500 caractères.

3 - Quels mots pourraient associer les deux oeuvres? (\*)

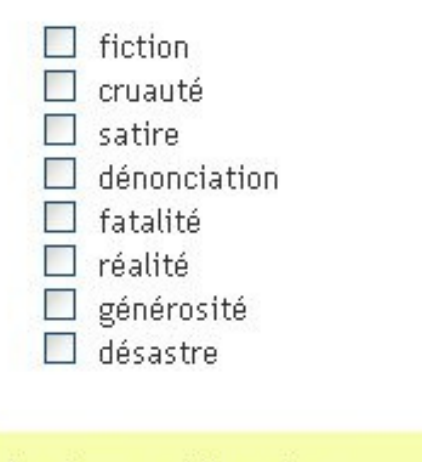

Adel ABDESSEMED, Qui a peur du grand méchant loup?, 2012, 363 cm x 779 cm, panneau d'animaux naturalisés

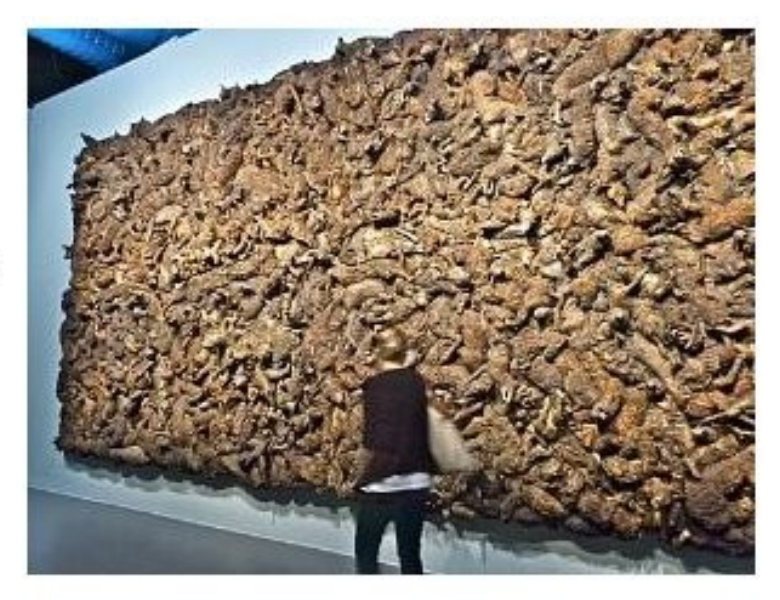

Pablo PICASSO, Guernica, 1937, huile sur toile, 349.3 cm x 776.6 cm

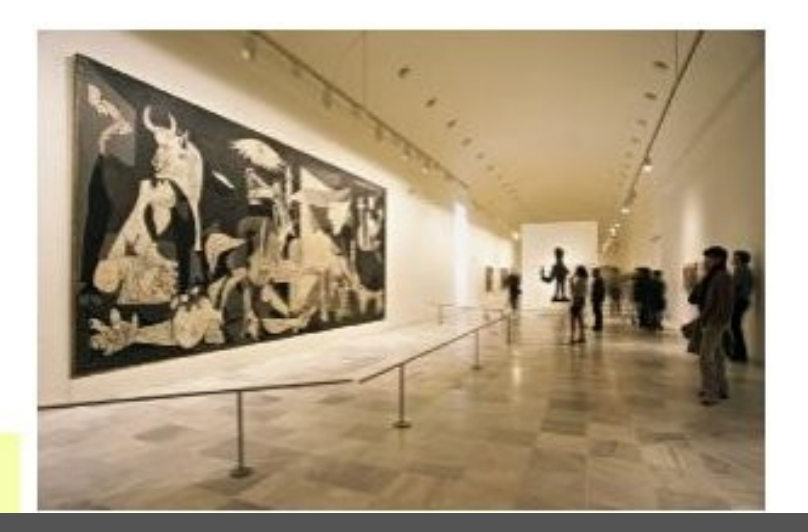

\*: champs obligatoires

### Gestion des réponses en mode liste du formulaire : PICASSO et ABDESSEMED

 $\vee$  ok

#### 75 réponse(s)

Pour la sélection...

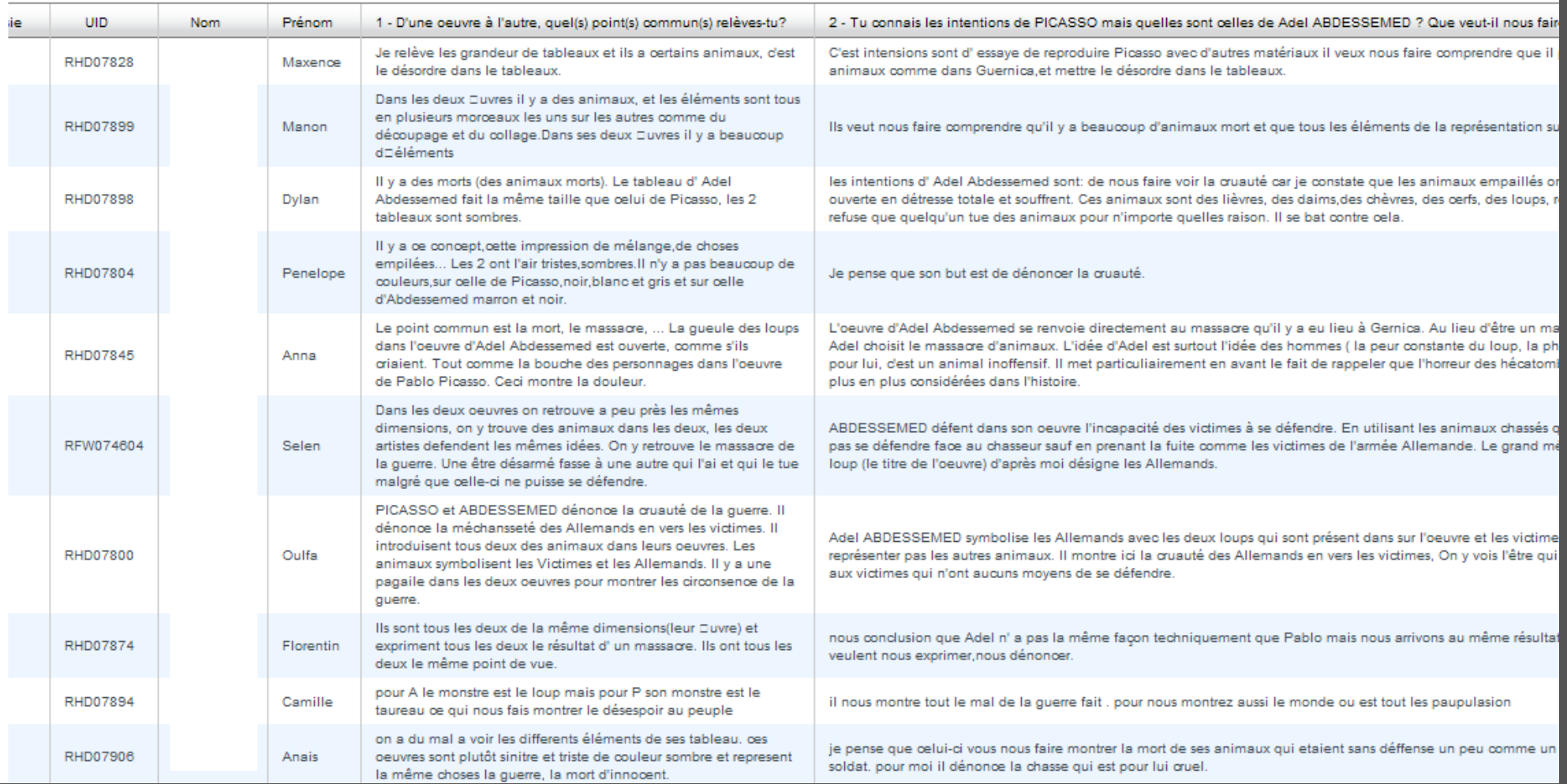

### Stocker et constituer une mémoire

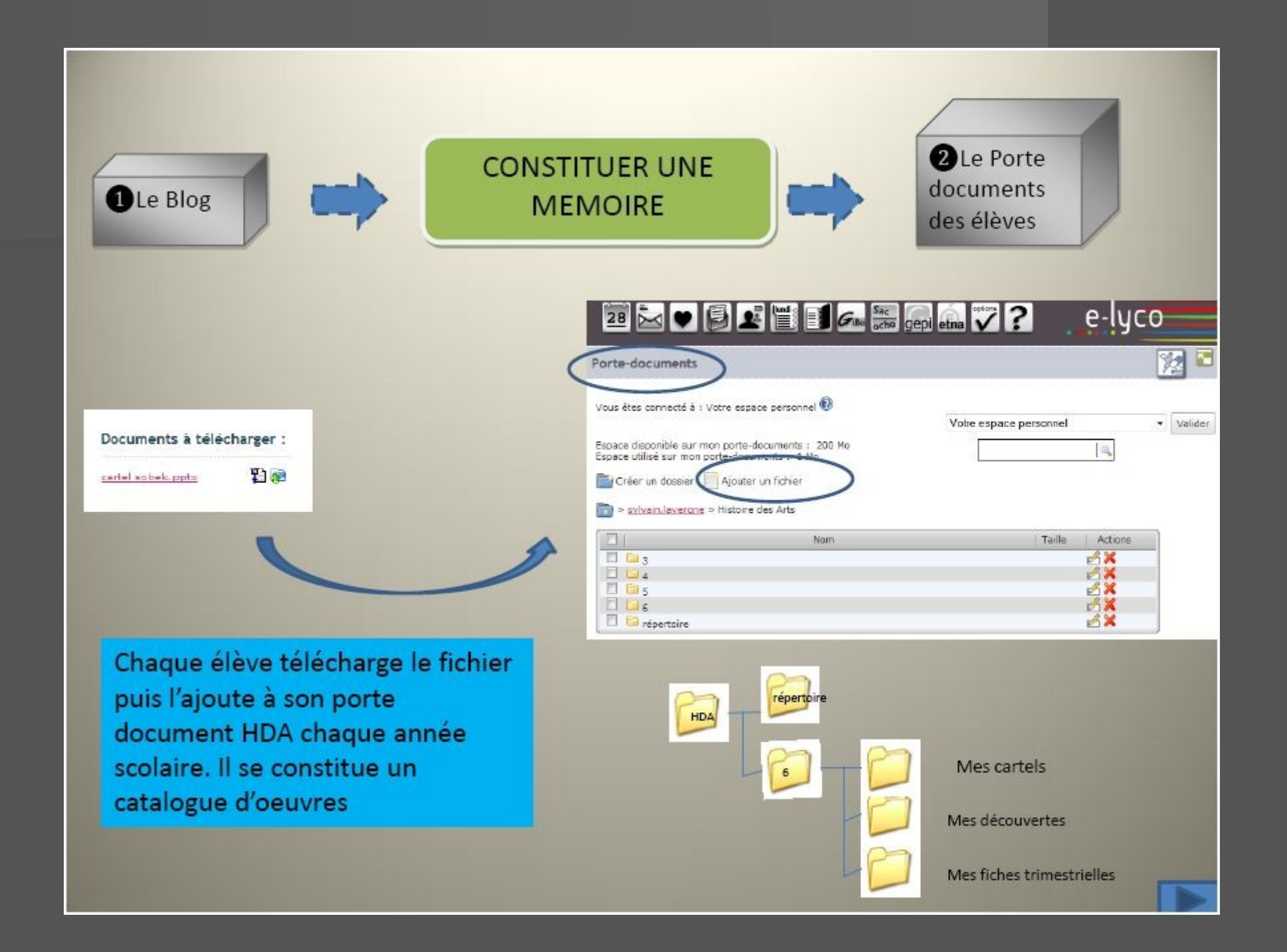

**CONSTITUER UNE MEMOIRE** 

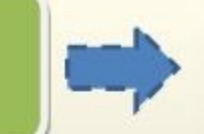

Piche d'Hatoire des Arts tiene

### Que peut contenir le portedocuments HDA?

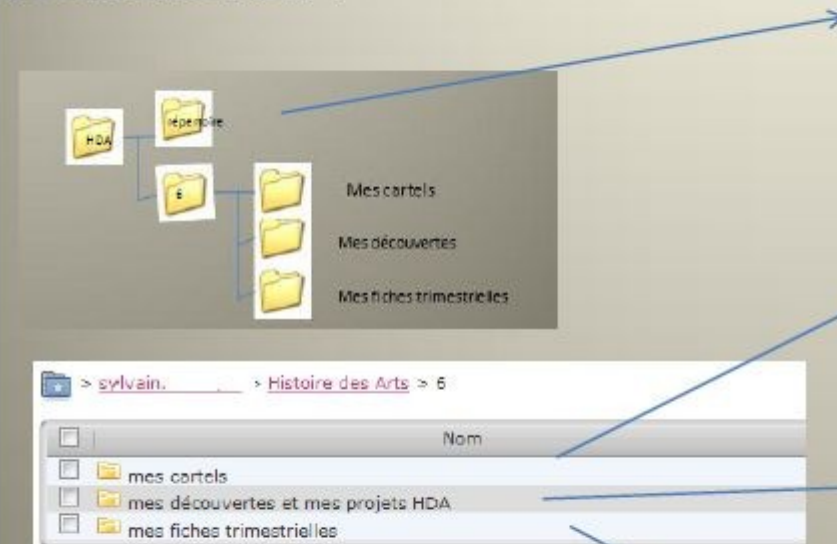

**A**Le Porte documents des élèves

Répertoire (artistes, mouvements, techniques....) À définir : soit liste de sites référencés ou fichier Excel à compléter

Diaporama personnel : Cartels téléchargés depuis le blog + cartels personnels

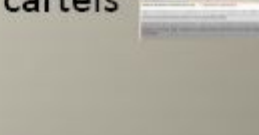

Diaporama sur une visite, une sortie (cinéma, musée....) constituant la découverte sensible d'une œuvre ou un projet collectif

à compléter et à remettre en lignes aux professeurs sur une œuvre étudiée comparée à une autre.

### Stocker pour les élèves

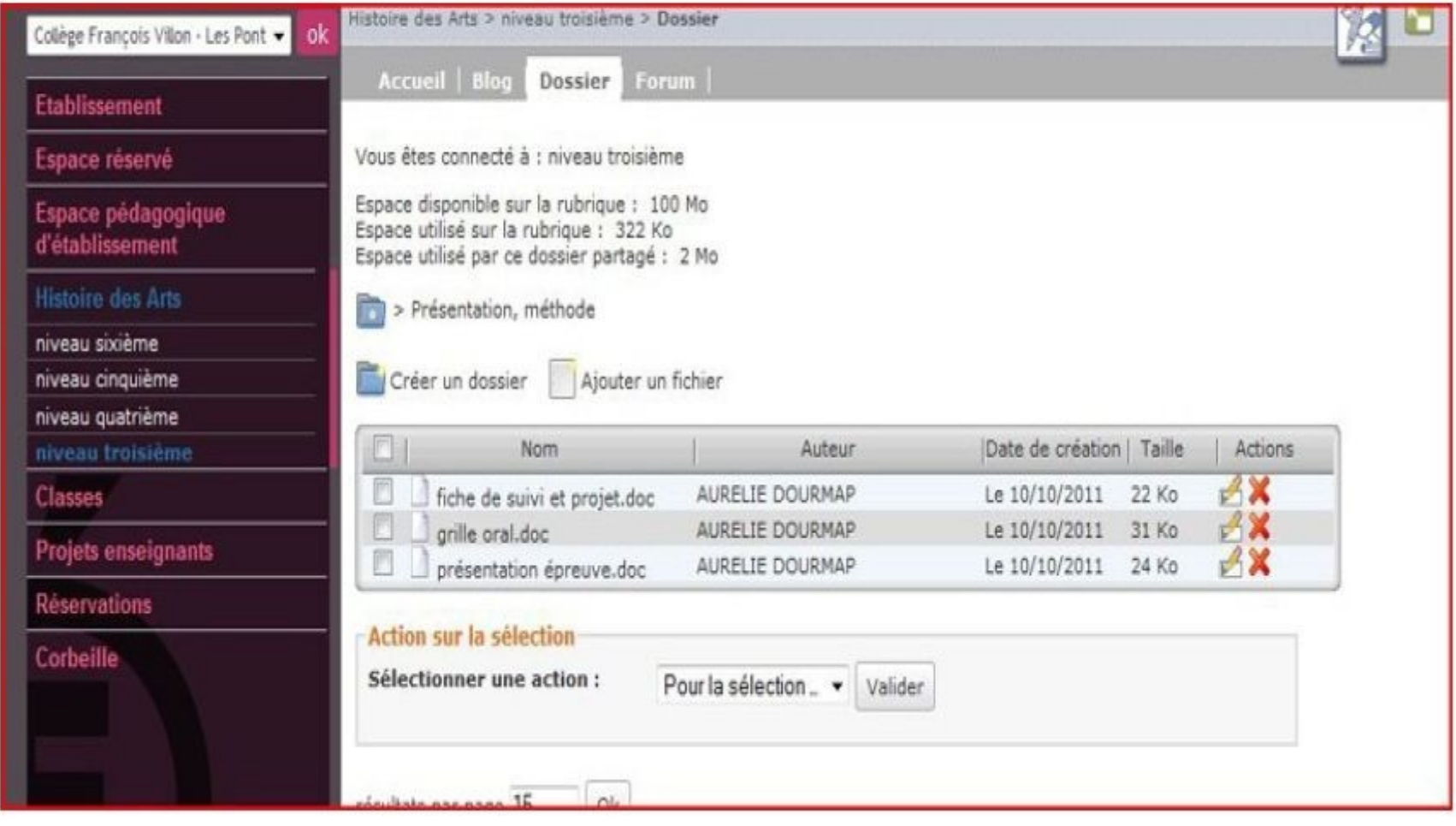

### Stocker pour les professeurs:

- Deux exemples : Chateaubriant et Ponts de Cé

### Stocker pour ses collègues

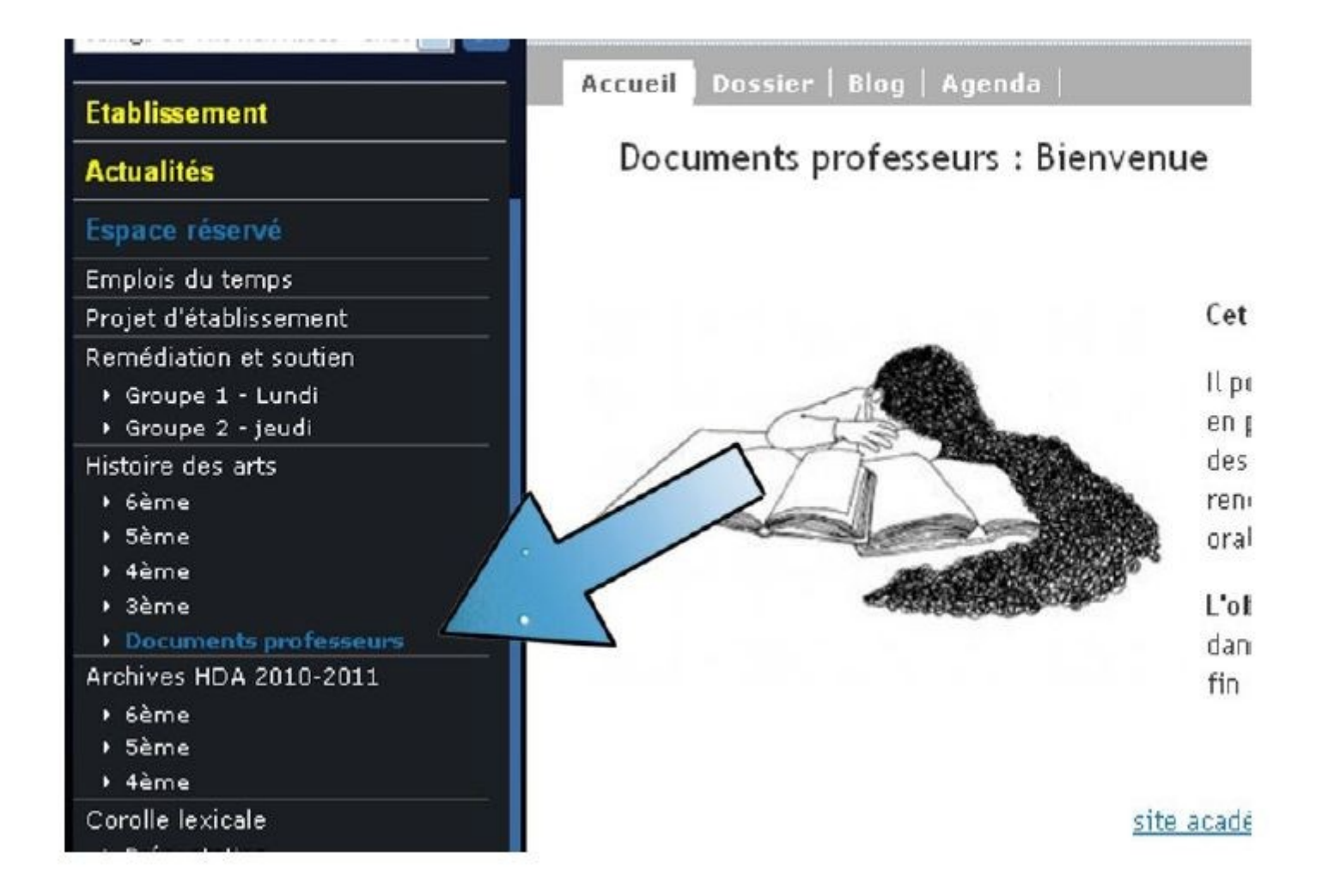

Accueil | Dossier | Blog | Agenda |

### Documents professeurs : Bienvenue

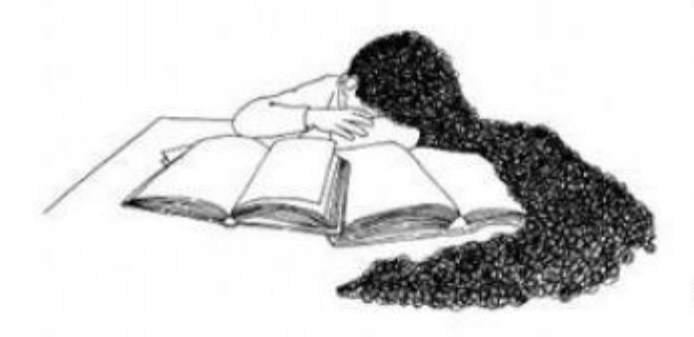

#### Cet espace n'est pas accessible aux élèves.

Il pourra ainsi accueillir l'ensemble de nos documents concernant la mise en place de l'enseignement de l'Histoire des arts dans notre établissement, des informations pratiques que nous souhaitons partager, les comptesrendus de nos réunions, des amorces de recherches concernant l'épreuve orale des 3èmes et sans oublier nos 4 "fiches projets".

 $r_{\rm em}$ 

L'objectif de cette rubrique est de stocker l'ensemble des documents dans un seul et même espace. Celui-ci, pourra également être archivé en fin d'année scolaire.

site académique histoire des arts

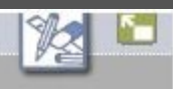

### Collège François Villon - Les Pont volc

#### Etablissement

Espace réservé

Espace pédagogique d'établissement

**Histoire des Arts** 

niveau sixième

niveau cinquième

niveau quatrième

niveau troisième

Les documents des professeurs

Archives 2011-12

- h niveau sixième
- · niveau cinquième
- h niveau quatrième

Classes

**Projets enseignants** 

Réservations

### Histoire des Arts > Les documents des professeurs > Accueil

#### Dossier | Accueil

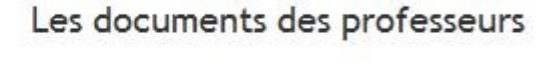

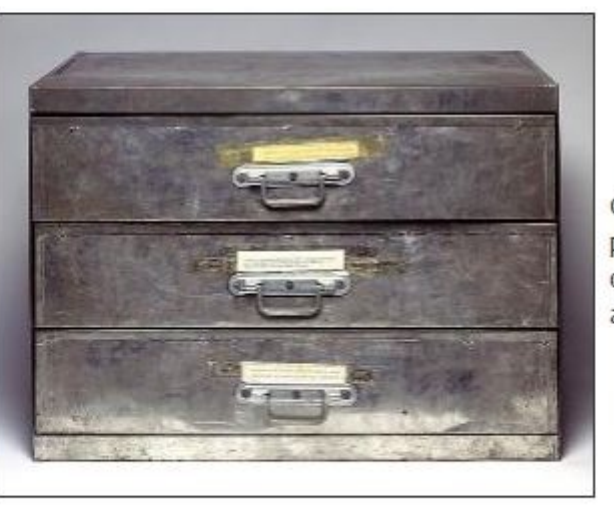

Christian Boltanski, Essai de reconstitution, 1970-71.

Cette rubrique n'est accessible qu'aux professeurs afin de classer, partager et organiser les différentes questions abordées avec les élèves...

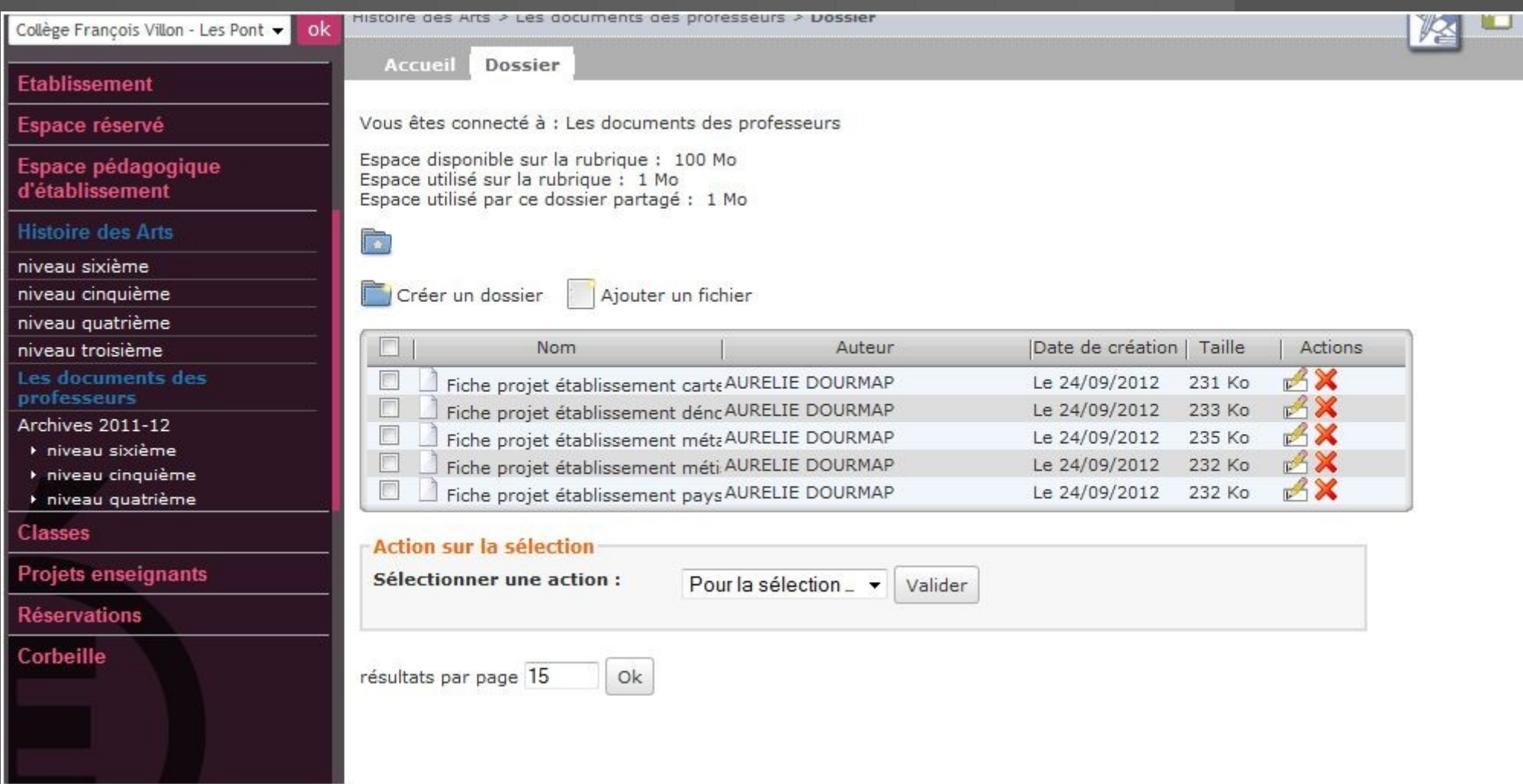

Archiver

### Archiver

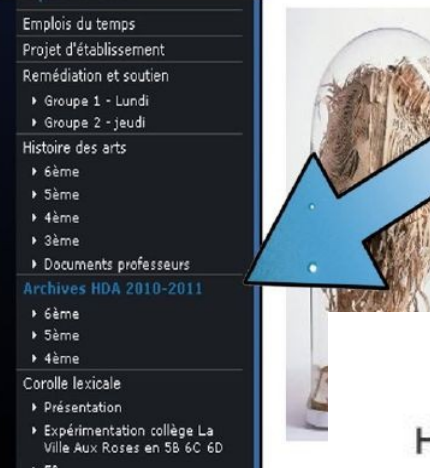

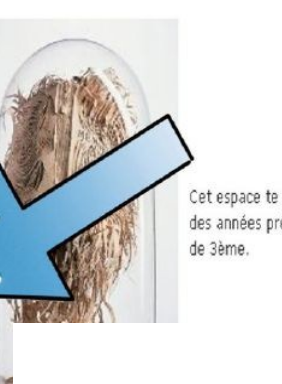

Cet espace te permettra de des années précédentes...Il

### HDA 2010-2011

# Ä Chateaubriant

Cet espace te permettra de retrouver les informations et documents "Histoire des Arts" des années précédentes...Ils pourront te servir pour ton épreuve orale du DNB en fin d'année de 3ème.

Giorgia RUSSEL, Mémoire

# Aux Ponts de Cé

### Collège François Villon - Les Pont - lok

#### Accueil Dossier |

Archives 2011-12

nature upa nita < nitimida cuss sc < necuen

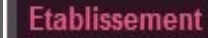

### Espace réservé

Espace pédagogique d'établissement

### **Histoire des Arts**

niveau sixième

niveau cinquième

niveau quatrième

niveau troisième

Les documents des professeurs

### **Archives 2011-12**

h niveau sixième

- · niveau cinquième
- h niveau quatrième

### Classes

Projets enseignants

**Réservations** 

### Corbeille

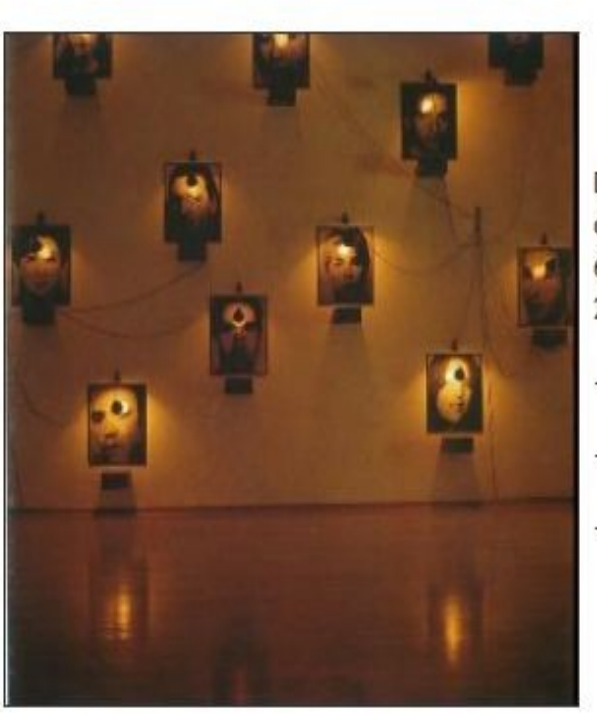

Christian Boltanski, El casso, 1988.

Dans cette rubrique, tu peux retrouver et consulter les articles concernant les niveaux de 6ème, 5ème et 4ème lors de l'année scolaire 2011-12 sur les thèmes suivants:

- Les métamorphoses en 6ème
- La carte et le territoire en 5ème
- L'homme et la mer en 4ème

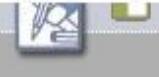

## Echanger :

### -Le Forum

#### Espace réservé

#### La carte et le voyage: beme 1

Espace pédagogique<br>d'établissement

**Histoire des Arts** 

niveau sixième

niveau cinquieme

niveau quatrième

niveau troisième

Les documents des professeurs

Archives 2011-12

h niveau sixième

h niveau cinquième

h niveau quatrième

**Classes** 

**Projets enseignants** 

**Réservations** 

Corbeille

Le projet e-lyco est cofinancé par l'Union Européenne.

L'Europe s'engage en Pays de la Loire avec le : Fands Européen de Développement Régional

Une carte géographique est-elle une oeuvre d'art? Comment cette carte peut-elle devenir une oeuvre d'art?

なまになることにはないことになるようです。 ANN AP A  $\beta(\alpha,\beta)$  , we have the two concerns of  $\alpha(\beta,\beta)$  , and  $\beta(\beta,\beta)$  , and  $\beta(\beta,\beta)$  , and  $\beta(\beta,\beta)$  , and  $\beta(\beta,\beta)$ 

### Allighiero et Boetti, Mappa2.

 $\cdots$ 

4 commentaires Re : La carte et le voyage: 5ème 1

Une carte peut devenir une oeuvre d'art si elle est vue d'un autre point de vue ou si on s'en sert pour faire un dessin par exemple,

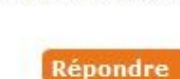

**Commenter** 

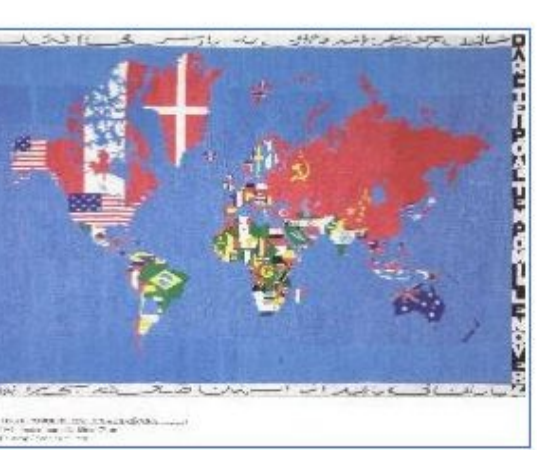

#### **Histoire des Arts**

niveau sixième

niveau cinquieme

niveau quatrième

niveau troisième

Les documents des professeurs

Archives 2011-12

h niveau sixième

k niveau cinquième

k niveau quatrième

Classes

Projets enseignants

**Réservations** 

Corbeille

Le projet e-lyco est cofinancé par l'Union Européenne.

L'Europe s'engage en Pays de la Loire avec le Fonds Européen de Développement Régional

### 3 sujets de forum

la carte et voyage par Arthur GUILLEUX le 27 novembre 2012 à 10:16

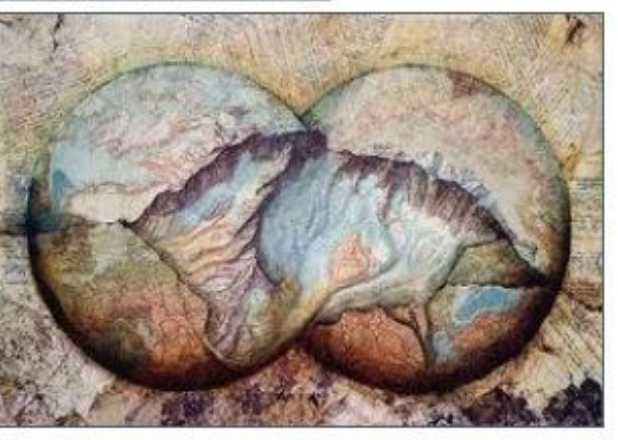

Le jardin de Talèfre de Ghislaine Escande : Participer au forum Aucun commentaire

La carte et le voyage par Anatole JOSPIN le 26 novembre 2012 à 11:28 Titre : Le monde en chaussures non daté

Artiste: Emad Hajjaj

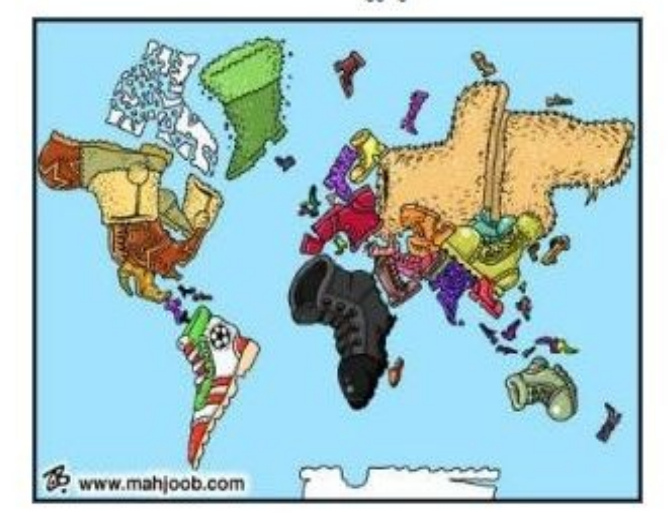

#### Creer un nouveau forum

### 4 commentaires

### Re : La carte et le voyage: 5ème 1

par Anatole JOSPIN le 23 novembre 2012 à 18:45

Une carte peut devenir une oeuvre d'art si elle est vue d'un autre point de vue ou si on s'en sert pour faire un dessin par exemple,  $\mathbf{r}$ 

### Re : La carte et le voyage: 5ème 1

par Léa FRESSINAUD-MASDEFEIX le 26 novembre 2012 à 18:46

Oui, une carte peut devenir une oeuvre d'art si on la modifie un peu.

### Re : La carte et le voyage: 5ème 1

par Caroline GAUTIER le 26 novembre 2012 à 19:52 - modifié le 27 novembre 2012 à 10:17

Oui, cette carte peut devenir une oeuvre d'art si à la place des drapeaux on ne place aucune couleur à part du noir et du blanc.

**Répondre** 

Répondre

**Répondre** 

Répondre

### Re : La carte et le voyage: 5ème 1

par Antonin PECOT le 22 novembre 2012 à 20:22

oui , une carte peut devenir une oeuvre d'art si elle change de forme , de couleur ou de taille.

### **CONCLUSION**

Le regard de l'élève Le regard de l'enseignant : L'interdisciplinarité

# Le regard de l'élève

Offrir un outil proche de l'élève qui lui permet de:

- **Approfondir** ses connaissances en accédant au blog.

- **Ouvrir** de façon dynamique voire intéractive les notions étudiées en classe (vidéo en lien, oeuvre décryptée à la loupe etc.).

- **Partager** ses connaissances et ses découvertes grâce au forum.

- **S'informer** des modalités de l'épreuve.

- **Accéder** aux fiches de cours de l'année mais également des années précédentes.

# Le regard de l'enseignant : l'interdisciplinarité

- **Partager** : entre collègues, grâce au blog, les approches disciplinaires et les regards sur une oeuvre.

- **Dialoguer** : permettre une véritable approche d'Histoire des arts. Les disciplines se jouxtent et les oeuvres dialoguent.

- **Connaître** le calendrier de chaque discipline.

# Naviguer sur les blogs

http://villeauxroses-chateaubriant.loire-atlantique.e-lyco.fr/espace-reserve/histoi

http://www.francois-villon.e-lyco.fr/